#### **ETH**zürich

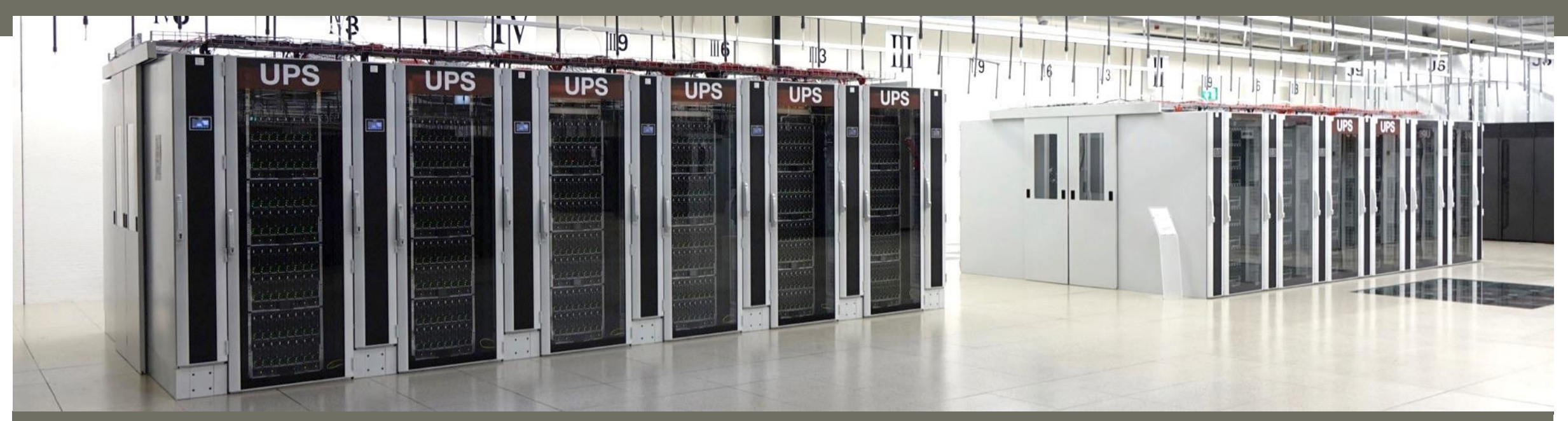

# **LSF tips and tricks for workflow designers**

**ID SIS project presentation meeting 02.03.2017**

High Performance Computing Group, Scientific IT Services, ETH Zurich

#### **ETH**zürich

### **Scaling up from a single server to a cluster**

- Most people develop workflows on a local server
- Porting a workflow to a cluster brings new challenges that were not visible on the local server
	- You must submit your computations as jobs to the batch system (not interactive, runtime limits)
	- You need to request the right amount of resources for your jobs (memory, scratch space, etc.)
	- You are sharing resources with other users (your bad actions may affect them)
	- Clustered file systems brings a lot of capacity but cannot compete with local storage (IOPS)
	- Even minor problems can become huge when you scale up to hundreds of jobs
- Please be very careful when scaling up (test, test and test again!)

# **LSF optimization**

- Overhead of jobs
	- Workstation: many short tasks can be run one after another without overhead
	- Cluster: each job has an overhead of at least 1 min (scheduling and clean up)
	- Don't run short jobs; instead, group small computations in bigger jobs
- Look at overall efficiency of the workflow, not only at the parallel part
	- Remember Amdahl's law: [Amdahl's law](https://en.wikipedia.org/wiki/Amdahl)
	- For 24 cores and a parallel part of 90%:  $S(24,0.9) = \frac{1}{24.25}$  $(1-0.9)+\frac{0.9}{34}$ 24  $= 7.27$
- Run multiple jobs in parallel, instead of trying to parallelize each job
	- Many workflows are inherently parallel
	- The 24 cores from the example above could be used to run 24 jobs

## **How to group small jobs**

#!/bin/bash for day in {1..365}; do for hour in {1..24}; do bsub command \$day \$hour done; done;

#!/bin/bash for day in {1..365}; do bsub << EOF #!/bin/bash for hour in  $\{1..24\}$ ; do command \$day \\$hour done; EOF done;

#!/bin/bash bsub << EOF #!/bin/bash for day in {1..365}; do for hour in {1..24}; do command \\$day \\$hour done; done; EOF

### **How to replace loops with a job array**

#!/bin/bash for day in {1..365}; do for hour in  $\{1..24\}$ ; do bsub command \$day \$hour done; done;

#!/bin/bash for day in {1..365}; do bsub -J "A[1-24]" << EOF hour=\\$LSB\_JOBINDEX command \$day \\$hour EOF done;

# **I/O optimization**

- Avoid unnecessary I/O
	- Don't write anything that does not need to be written (stdout, stderr)
	- Do not pass information via files (use other methods)
- Avoid small files whenever possible
	- Group small files in tar or zip archives
	- Use libraries like NetCDF, HDF5, XDR (buffered I/O)
- Choose the best file system for the job
	- Use local scratch for I/O intensive operations
	- Use parallel file system (/cluster/scratch, /cluster/work) for big files
- Think about I/O patterns
	- Reduce number of system calls (open, close, seek, read, write, etc.)

# **Euler file systems**

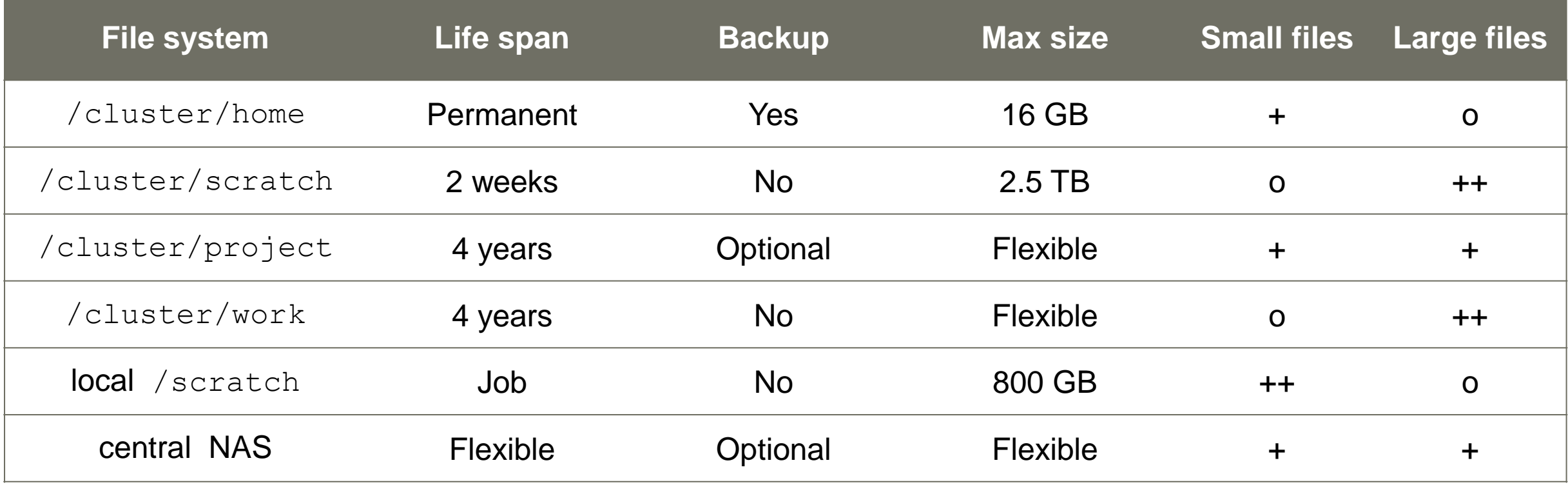

## **Workflow management with LSF**

- Do not rely on bjobs to monitor the progress of your jobs
	- Each call of bjobs queries the LSF database and create load on the batch system
	- **Jobs that finished more than 1 hour ago are not visible for**  $b \uparrow b s$
- Do not rely on files to monitor the progress of your jobs
	- Creating and checking files creates load on the file system
	- Small files waste space (blocksize of 1 MB on /cluster/work and /cluster/scratch)
- Instead, use LSF features such as
	- **Email notification to tell you when a job begins/ends (**bsub  $-B$  -N ...)
	- Dependency conditions to define the relationship between tasks in your workflow
	- Job arrays to submit and manage similar jobs as a single entity
	- Light-weight jobs for non CPU-intensive tasks

### **Dependency conditions**

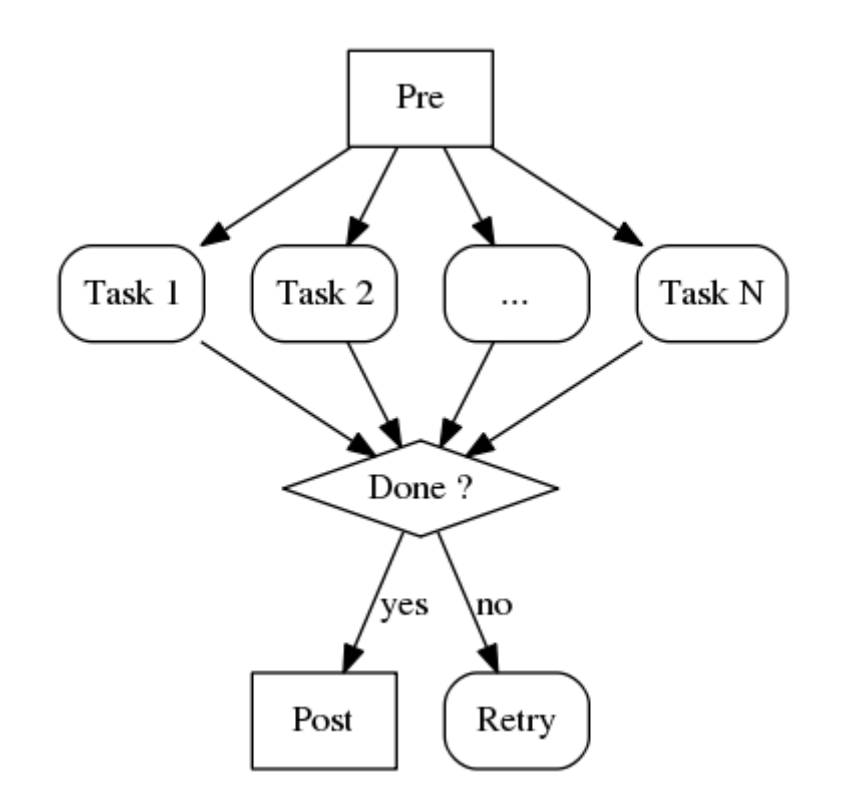

bsub -J pre ./pre

bsub  $-J$  "task $[1-\frac{5}{N}]$ "  $-w$  "done(pre)" ./task

bsub  $-w$  "numdone  $(\text{task}, *)$ " ./post

bsub  $-w$  "numexit(task,  $> 0$ )" ./retry

#### **ETH**zürich

## **Job arrays**

- Multiple similar jobs can be submitted at once using a so-called "job array"
	- All jobs in an array share the same JobID
	- Use job index between brackets to distinguish between individual jobs in an array
	- LSF stores job index and array size in environment variables
	- Each job can have its own standard output

#### Examples:

```
bsub -J "array_name[1-N]" ./program # submit N jobs at once
bjobs -J array_name # all jobs in an array
bjobs -J jobID # all jobs in an array
bjobs -J array_name[index] # specific job in an array
bjobs -J jobID[index] # specific job in an array
```
#### **Job array example**

```
[leonhard@euler03 ~] bsub -J "hello[1-8]"
bsub> echo "Hello, I am job $LSB_JOBINDEX of $LSB_JOBINDEX_END"
bsub> ctrl-D
Job array.
Job <29976045> is submitted to queue <normal.4h>.
[leonhard@euler03 ~]$ bjobs
JOBID USER STAT QUEUE FROM_HOST EXEC_HOST JOB_NAME SUBMIT_TIME
29976045 leonhard PEND normal.4h euler03 hello[1] Oct 10 11:03
29976045 leonhard PEND normal.4h euler03 hello[2] Oct 10 11:03
29976045 leonhard PEND normal.4h euler03 hello[3] Oct 10 11:03
29976045 leonhard PEND normal.4h euler03 hello[4] Oct 10 11:03
29976045 leonhard PEND normal.4h euler03 hello[5] Oct 10 11:03
29976045 leonhard PEND normal.4h euler03 hello[6] Oct 10 11:03
29976045 leonhard PEND normal.4h euler03 hello[7] Oct 10 11:03
29976045 leonhard PEND normal.4h euler03 hello[8] Oct 10 11:03
[leonhard@euler03 ~]$ bjobs -J hello[6]
JOBID USER STAT QUEUE FROM HOST EXEC HOST JOB_NAME SUBMIT_TIME
29976045 leonhard PEND normal.4h euler03 hello[6] Oct 10 11:03
```
# **Light-weight jobs**

- Light-weight jobs are jobs that do not consume a lot of CPU time, for example
	- Master process in some type of parallel jobs
	- $\blacksquare$  File transfer program
	- $\blacksquare$  Interactive shell
- Some compute nodes are specially configured for light-weight jobs
	- They allow multiple light-weight jobs to run on the same core at the same time
	- This is more efficient than allocating 100% of a core to a job that would use only 10%
- Use the option "-R light" to submit a light-weight job
	- Example: submit a 15-minute interactive bash shell bsub -W 15 -Is -R light /bin/bash
	- Do not forget to logout (type "logout" or "exit") when you're done

### **Light-weight job example**

[leonhard@euler03 ~]\$ **bsub -W 15 -Is -R light /bin/bash** Generic job. Job <27877012> is submitted to queue <light.5d>. <<Waiting for dispatch ...>> <<Starting on e2002>> [leonhard@e2002 ~]\$ **pwd** /cluster/home/leonhard [leonhard@e2002 ~]\$ **hostname** e2002 [leonhard@e2002 ~]\$ **exit** exit

[leonhard@euler03 ~]\$

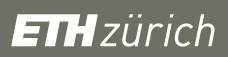

#### **Questions?**